お 客 様 各 位

中央労働金 庫

## 「ろうきんアプリ」機能追加に伴うアップデート(更新)方法について

3月15日 (月)に「ろうきんアプリ」に「QRコード決済」、「Webお知らせ」、「住所変 更」、「相談・予約」の機能が追加されました。

スマートフォンアプリの自動アップデート(更新)機能がオフになっている場合は、各 アプリストアよりお客様自身でアップデート(更新)する必要があることから、アップデ ート方法について、下記のとおりご案内申し上げます。

なお、4月18日(日)までに、「ろうきんアプリ」のアップデート(更新)を行われな い場合、4月19日(月)以降、「ろうきんアプリ」を起動すると、最新のバージョンへの 更新が必須となるメッセージが表示され、各アプリストアよりアップデート(更新)を行 われないと「ろうきんアプリ」が使用できなくなりますのでご注意ください。

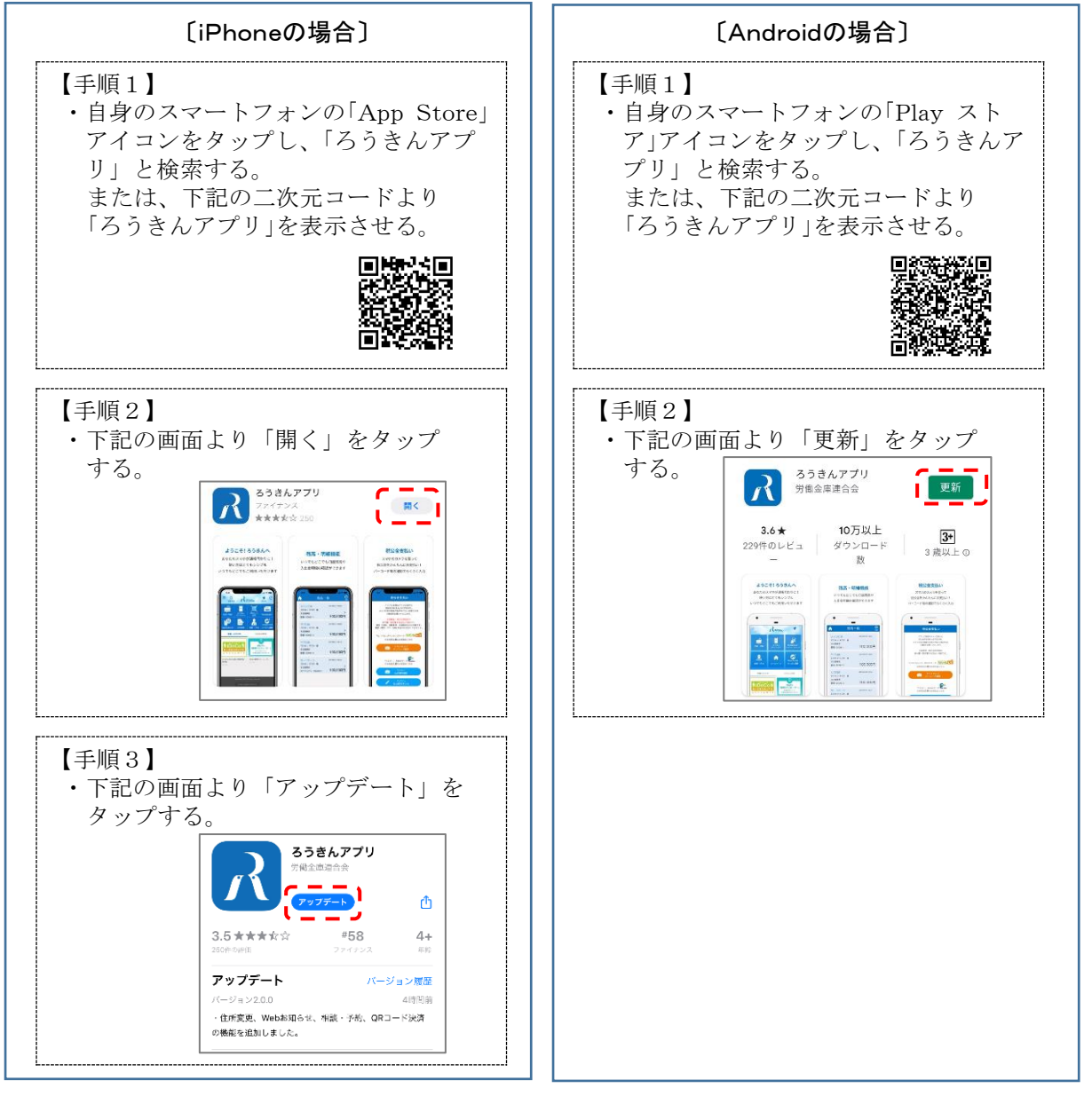